## **STUDENT SURVEY RESULTS**

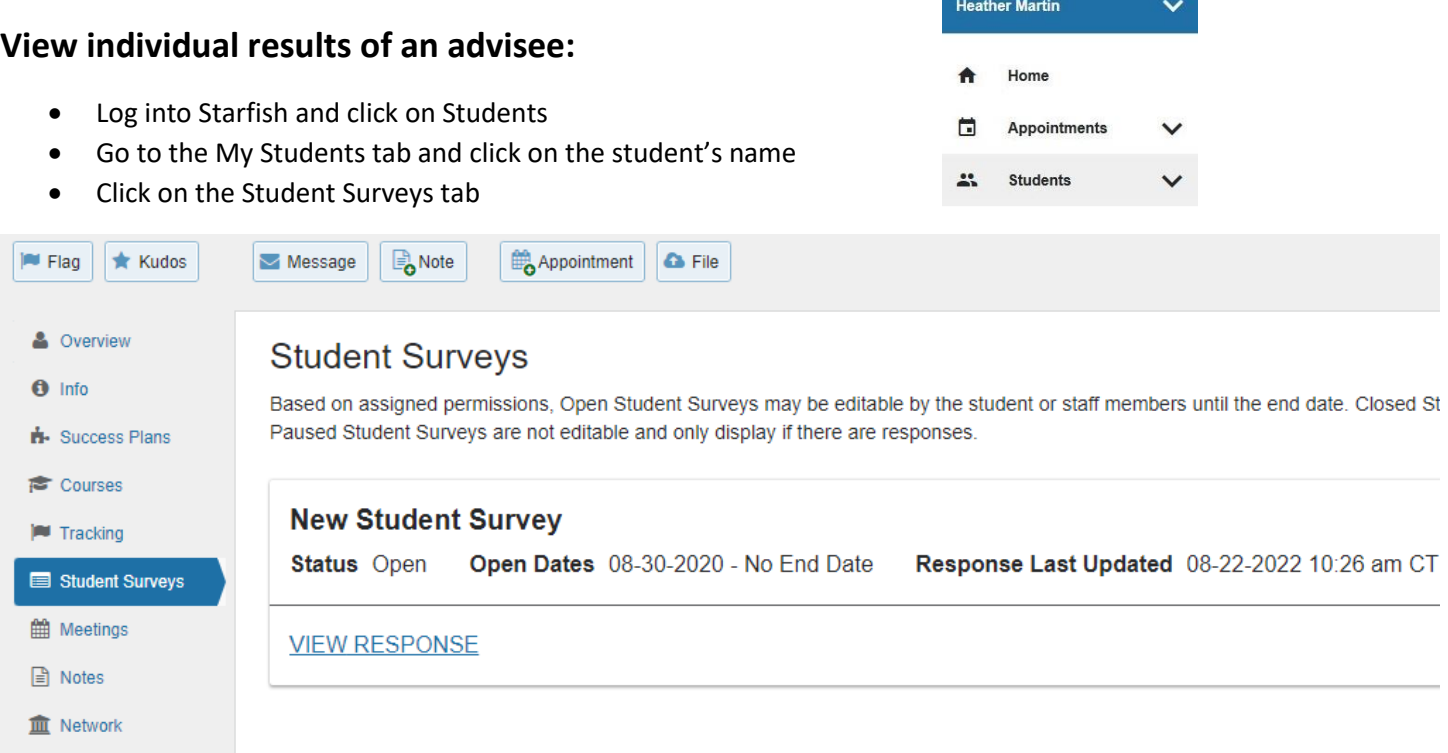